PROGRAMAÇÃO DE COMPUTADORES V - TCC- 00.323

#### Modulo 7: Programação com funções predefinidas pela linguagem

Aura - Erick aconci@ic.uff.br, erickr@id.uff.br

### Roteiro

▶ Operadores de Atribuição

# Funções pré-definidas do C

- ▶ Funções Matemáticas
- $\blacktriangleright$ **Teorema geral da numeração posicional**
- $\blacktriangleright$ Base octal e hexadecimal
- Funções pré-definidas do C
	- ▶ Funções para Tratamento de Strings  $\blacktriangleright$
	- $\blacktriangleright$ Outros formatos de impressão I/O
	- Como o computador representa "letras e outros símbolos"  $\blacktriangleright$
- ▶ Exercícios
- ▶ Trabalho 4

# Operadores de Atribuição

 $\blacktriangleright$ 

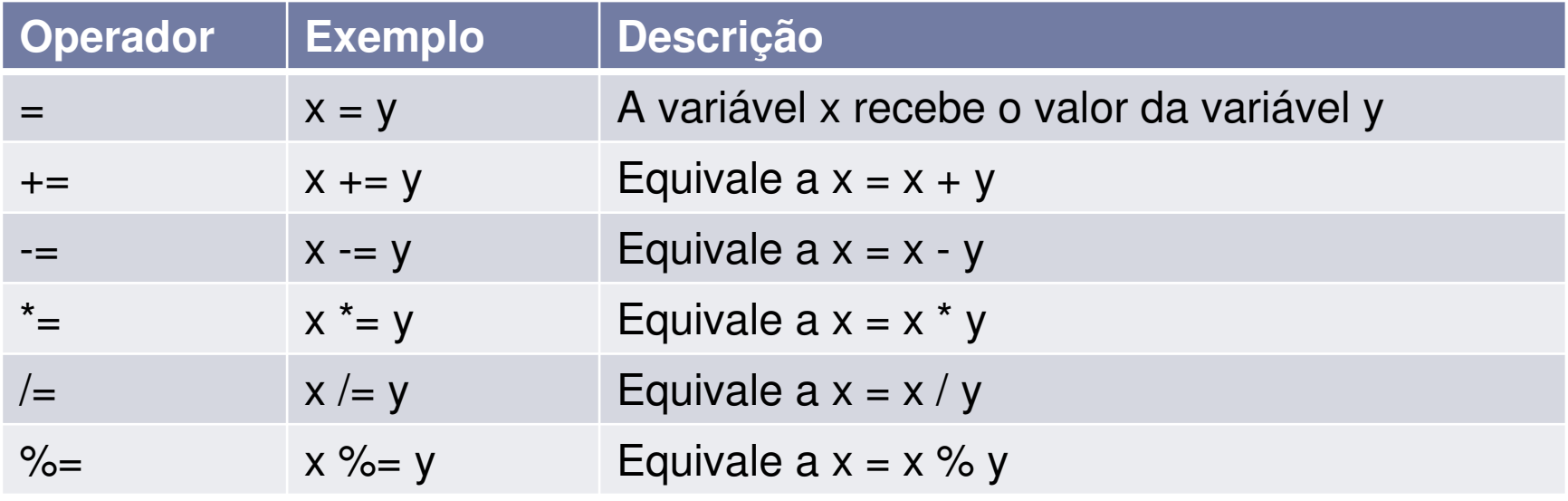

#### Funções Matemáticas - Usar #include <math.h>

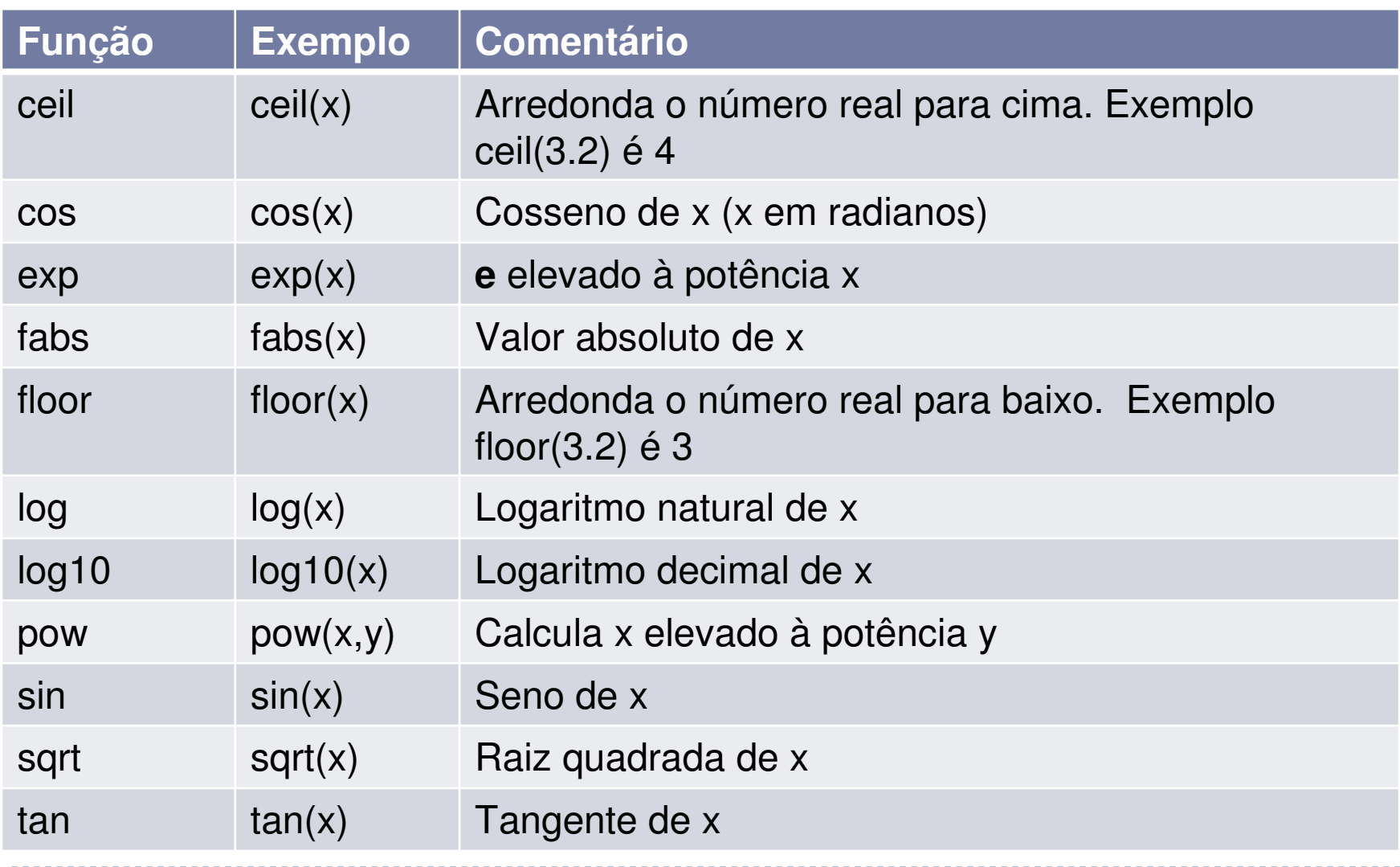

 $\blacktriangleright$ 

- Construa um programa em C que calcule a quantidade de latas de tinta necessárias e o custo para pintar um tanque cilíndrico de combustível, onde são fornecidos a altura e o raio do cilindro.
	- a lata de tinta custa R\$20,00
	- ▶ cada lata contém 5 litros
	- ▶ cada litro de tinta pinta 3 metros quadrados.

Área do cilindro=3.14\*raio<sup>2</sup> + 2\*3.14\*raio\*altura

- Fazer um programa que pergunta as coordenadas de 2 pontos do plano e imprima **a distância Euclidiana se o usuário escolher E, ou distância a D entre eles se for essa a opção escolhida pelo usuário**.
- Como obter essas distâncias ao quadrado é comentado no módulo 3, logo para chegar a elas basta extrair a raiz quadrada, sqrt(x), ou elevar esse valor a  $\frac{1}{2}$  : pow(x,0.5)

- Calcule *N* pontos pertencentes a um circulo, de centro em (**x0,y0**) e raio **r** , sendo esses 4 parâmetros definido pelo usuário.
- ▶ Lembre-se que o círculo é o lugar geométrico dos pontos distantes **r** do centro, dados por **ang** <sup>ϵ</sup> [0, 2π)
- Ou **x = x0 + r cos** (**2***<sup>π</sup>* **ang /N** )

$$
y = y0 + r \sin(2\pi \text{ and } /N)
$$

# Trabalho 4:

- Faça o **fluxograma de** um programa que dependendo do usuário escolher **M** ou **S**, mostre na tela uma área com uma **Matriz** ou uma **Seqüência**de números.
- No caso do usuário escolher **M**, ou seja, no caso **da Matriz**, essa será calculada pelo preenchimento dos elementos de um array de 8 linhas e 8 colunas (8x8), com valores relacionados às posições (x , y)deste elemento dada pela expressão: **(x<sup>r</sup> + y<sup>r</sup> ) 1/r**
- **onde r é a ordem do seu nome na lista de chamada da turma.**

A figura acima mostra como seria uma parte destas posições (x , y).

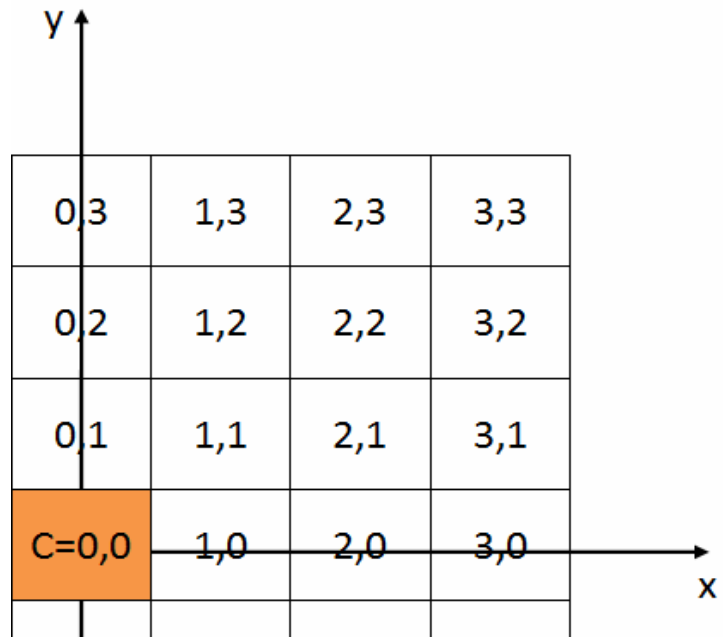

## Assim, por exemplo,

▶ se você for **o primeiro aluno**, *r=1*, alguns destes valores serão, os mostrados na figura

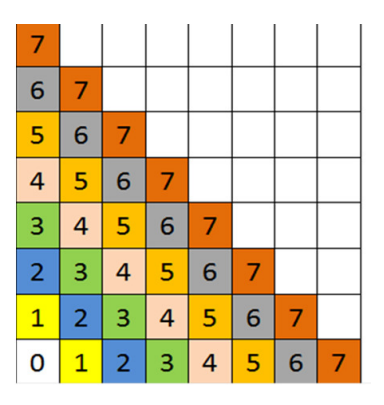

Se você for o segundo aluno, r=2, alguns destes valores serão os mostrados na figura que segue:

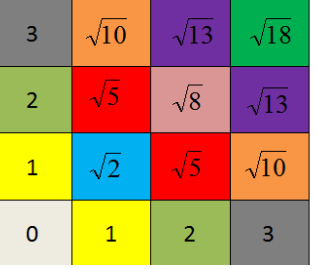

E assim por diante.\*

# No caso do usuário escolher **S**,

- ou seja, no caso da **Seqüência,** crie uma função no seu programa que imprime os elementos de ordem **n=40 a 50** de uma **seqüência de Lucas U(n)**: (como explicado no módulo 6), definida como:
- **U(0) = 0**
- **U(1) = 1**
- **U(n+2) = P U(n+1) − Q U(n)**
- onde **<sup>P</sup>** <sup>e</sup>**<sup>Q</sup>** são constantes definidas em função de **seu número na lista de chamada**, de forma que **P** <sup>é</sup> a soma dos dois dígitos que compõem seu número e **Q** <sup>é</sup> a diferença do primeiro dígito pelo segundo, desde que eles não sejam iguais. Caso sejam iguais então **Q=1**.

#### Por exemplo,

- se seu número for **01**, **P=1** e **Q=0-1=-1** de modo que **U(n+2) = U(n+1) + U(n) e a seqüência fica: 0, 1, 1, 2, 3, 5, 8, 13, 21, 34, 55, 89.....** (que é <sup>a</sup> sequência normal de Fibonacci, um dos casos particulares da de Lucas).
- **Mais exemplos:** Se seu número for **23, P=5** <sup>e</sup>**Q=-1,**  de modo que **U(n+2) = 5 U(n+1) + U(n).**
- Se for <sup>33</sup>**, P=6** <sup>e</sup>**Q=1** de modo que **U(n+2) = 6 U(n+1) - U(n)**
- Se for <sup>19</sup>**, P=10** <sup>e</sup>**Q=-8** de modo que **U(n+2) = 10 U(n+1) + 8 U(n).**

# *Depois de definir sua seqüência*

- **deve considerar como uma função poderia ser desenvolvida para fazer esse trabalho. E faça a impreção os valores de sequencia pedidos, isso é de U(40), U(41) ......U(50).**
- **Depois de feito o fluxograma e testado, (** mostre como o testou), **faça o código em C e rode o programa.**
- Entregue fluxograma, código e executável, até 22/01 (sexta mesmo!).
- Baseie-se no exemplo do calculo do Fatorial do modulo 6.
- Você pode encontrar pela internet também algumas soluções para o caso da seqüência de Fibonacci que pode seguir como dica, para desenvolver sua sequencia de Lucas.

#### **teorema geral da numeração posicional TGNP**

- Define-se como sistema de numeração o **conjunto de símbolos utilizados para a representação de quantidades e as regras que definem a forma de representação**.
- Um sistema de numeração é determinado fundamentalmente pela **base**, que é <sup>o</sup> **número de símbolos utilizado**. A base é o coeficiente que determina qual o valor de cada símbolo de acordo com sua posição.
- Os sistemas de numeração atuais são **sistemas posicionais**, em que o **valor relativo de cada símbolo** ou algarismo representa **depende do seu valor absoluto e da sua posição em relação a vírgula**. O valor relativo estádiretamente ligado ao valor da base do sistema de numeração.
- $\rightarrow$ <sup>A</sup> **base** do sistema decimal é o número **<sup>10</sup>**,
- $\rightarrow$  $\rightarrow$  com a utilização dos seguintes símbolos:
- **0 1 2 3 4 5 6 7 8 9**.

# Exemplo qual o valor do 5?

- Base decimal:
- $\blacktriangleright$  15
- $\blacktriangleright$  Valor absoluto = 5
- $\blacktriangleright$  Valor relativo = 5 x 10<sup>0</sup> = 5
- Duties 1∤

- $\blacktriangleright$  Valor absoluto = 5
- $\blacktriangleright$  Valor relativo = 5 x 10<sup>1</sup> = 50

# Outros sistemas

#### **O sistema octal**

 <sup>A</sup> **base** do sistema octal <sup>é</sup> o número **<sup>8</sup>**, com a utilização dos seguintes símbolos: **0 1 2 3 4 5 6 7.**

#### **O sistema hexadecimal**

- <sup>A</sup> **base** deste sistema é o número **<sup>16</sup>**, com a utilização dos seguintes símbolos: **0 1 2 3 4 5 6 7 8 9 A B C D E F.**
- ▶ Os valores absolutos de **A, B, C, D, E e F** são, respectivamente, **10, 11, 12, 13, 14 e 15**.
- Podem ser também **<sup>a</sup>** ou **A, b ou B, c ou C, d ou D, e ou E <sup>e</sup> f ou F**

# Exemplo qual o valor do 5?

- ▶ Base octal:
- $\blacktriangleright$  15
- $\blacktriangleright$  Valor absoluto = 5
- $\blacktriangleright$  Valor relativo = 5 x 8<sup>0</sup> = 5
- Duties 1∤

- $\blacktriangleright$  Valor absoluto = 5
- $\blacktriangleright$  Valor relativo = 5 x 8<sup>1</sup> = 40

Exemplo qual o valor do 5?

- Base hexadecimal:
- $\blacktriangleright$  15
- $\blacktriangleright$  Valor absoluto = 5
- $\blacktriangleright$  Valor relativo = 5 x 16<sup>0</sup> = 5
- Duties 1∤

- $\blacktriangleright$  Valor absoluto = 5
- $\blacktriangleright$  Valor relativo = 5 x 16<sup>1</sup> = 80

# Base Oito

- **Sistema Octal** tem base é 8, ou seja, utiliza 8 símbolos para a representação de quantidade.
- ▶ Estes símbolos são : 0 1 2 3 4 5 6 7
- ▶ O octal foi muito utilizado em informática como uma **alternativa mais compacta que o binário**.
- O hexadecimal, hoje, é mais utilizado como alternativa ao binário.
- Este sistema também é um posicional: a posição de seus determinada o valor.
- Cada deslocamento para a esquerda, multiplica o valor por 8, e o divide por 8 se à direita (mesmo se depois da virgula, ou ponto, do número).
- A aritmética é semelhante a dos sistemas decimal e binário, motivo pelo qual não será apresentada, **só cobrada**

### Exemplo:

- Qual o número decimal representado pelo número octal 4701?
- Utilizar o TGNP :
- $\Box 4701 = 4 \times 8^3 + 7 \times 8^2 + 0 \times 8^1 + 1 \times 8^0 =$
- $\Box$  4701 = 4 x512 + 7 x 64 + 0 + 1 =
- $\Box$  4701 = 2048 + 448 + 0 + 1 = 2497

Outro Exemplo:

- ▶ Converter o número octal 764 para o sistema decimal
- $\rightarrow$  764  $_{(8)}$  = 7 x 8<sup>2</sup> + 6 x 8<sup>1</sup> + 4 x 8<sup>°</sup> =
- $\rightarrow$  764 <sub>(8)</sub> = 7 x 64 + 6 x 8 + 4 x 1 =
- $\rightarrow$  764 <sub>(8)</sub> = 448 + 48 + 4 =
- ▶ 764  $_{(8)}$  = 500  $_{(10)}$

# *O sistema binário*

- <sup>A</sup> **base** do sistema binário é o número **<sup>2</sup>**,
- com a utilização dos seguintes símbolos:
- **0 e 1 (BInary digiT).**
- $\blacktriangleright$  <sup>É</sup> o sistema de numeração utilizado pelos computadores devido sua fácil representação os circuitos eletrônicos, memórias, etc..

#### Tabela de conversão de bases

 $\blacktriangleright$ 

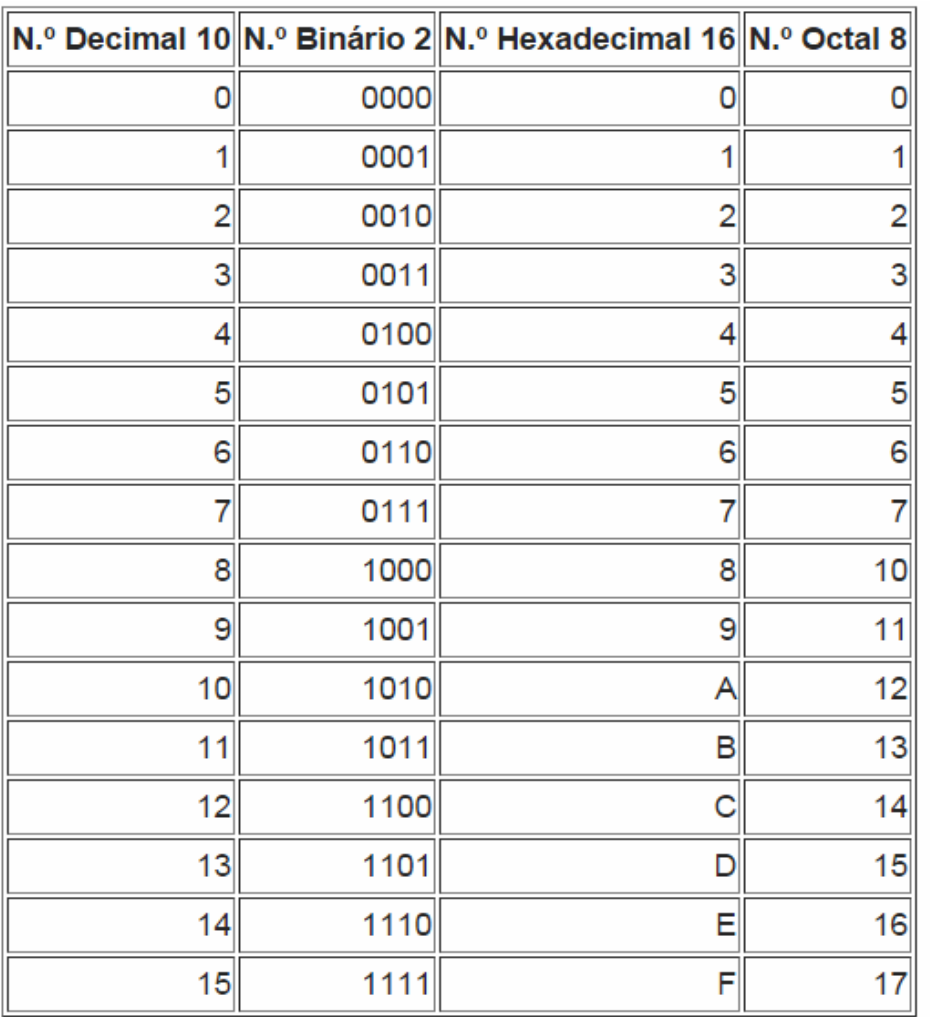

# **Conversão Octal – Binário**

- Quando existir necessidade de converter números octal em binários, deve-se separar cada dígito do número octal e substituí-lo pelo seu valor correspondente de binário.
- ▶ Exemplo:
- □ Converter o número octal 1572 em binário.
- $\Box$  1 5 7 2 = 001 101 111 010
- Determinados conjuntos de dígitos binários (bits) possuem um nome especial:
- **Quarteto** = 4 bits
- **Octeto** ou **Byte** = 8bits
- **Kilobyte** = 1024 bytes
- **Megabyte** = 1024 Kbytes
- **Gigabyte** = 1024 Mbytes
- ▶ T**erabyte** = 1024 Gbytes

# **Conversão Binário – Octal**

- ▶ Para converter um número binário em octal, executa-se o processo inverso ao anterior:
- Agrupam-se **os dígitos binários de 3 em 3**, substituindo-se cada trio de dígitos binários pelo equivalente dígito octal.
- ▶ Por exemplo, a conversão do número binário 1010111100 em octal:

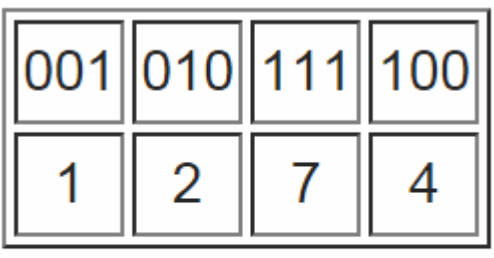

Assim, tem-se  $1010111100_{\text{bin}} = 1274_{\text{oct}}$ 

# Conversão de Binário para Hexadecimal

 Um dígito em hexadecimal pode representar um número binário de 4 dígitos, dessa forma, para transformar umbinário em hexadecimal, separamos **o binário em grupos de 4 bits**, começando pela direita.

Exemplo:

Binário: 1101000101100011

1º - separar em grupos de quatro bits:

1101 0001 0110 0011

2º - identificar os números hexadecimais correspondentes:

 $1101 = D$  $0001 = 1$  $0110 = 6$  $0011 = 3$ 

D

Hexadecimal: D163.

# Conversão de Hexadecimal para Binário

- ▶ É o inverso do processo anterior.
- $\blacktriangleright$ Cada digito será transformado em um número binário de 4 bits.

**Exemplo:** 

Binário: 1101000101100011

1º - separar em grupos de quatro bits:

1101 0001 0110 0011

2º - identificar os números hexadecimais correspondentes:

 $1101 = D$  $0001 = 1$  $0110 = 6$  $0011 = 3$ 

Hexadecimal: D163.

# **entrada** <sup>e</sup> **saída** (*input* <sup>e</sup> *output*).

- ▶ um computador é praticamente inútil se não tiver nenhuma maneira de interagir com o usuário.
- As trocas de informação entre o computador e o usuário são chamadas **entrada** <sup>e</sup> **saída**
- **Entrada** <sup>é</sup> a informação fornecida a um programa;
- **<sup>S</sup>aída** <sup>é</sup> a informação fornecida pelo programa.
- refere-se aos dois termos simultaneamente como :entrada/saída ou **E/S (I/O).**
- "saída padrão" (standard output, stdout) e "entrada padrão" (standard input, stdin), se referem, na maioria das vezes, **ao monitor e ao teclado**, que são os meios básicos de interação com o usuário.

# Funções para tratamento de Strings

- ▶ Não existe um tipo String em C
- $\blacktriangleright$  Strings em C são um vetor do tipo char que termina com '\0'
- Para literais String, o próprio compilador coloca '\0' #include <stdio.h> #include <stdlib.h>main() {**char ch[8] = "lagarto";**printf ("**%s**\n", ch); system("pause");}

Ler uma String: **gets**

}

D

 Comando **gets** #include <stdio.h>#include <stdlib.h>main() {**char ch[80];** printf ("Digite o seu nome: "); **gets(ch);**printf ("Oi **%s**\n", ch); system("pause");

# gets <sup>×</sup> scanf

- ▶ Pode-se utilizar scanf no lugar do gets, mas...
	- scanf não lê espaços em branco.
- Se o usuário digitar: "Alexandre Costa e Silva"
	- o scanf vai ler apenas "Alexandre"
	- ▶ o gets vai ler tudo

Comparar duas strings: **strcmp**

- ▶ strcmp (s1, s2);
- strcmp retorna 0 se as duas strings são iguais.
- ▶ Precisa do #include <string.h>

# Exemplo

```
#include <stdio.h>
#include <stdlib.h>
#include <string.h>main(){
   char ch[80];
  printf ("Digite a senha: ");
   scanf ("%s", &ch); 
  if (strcmp(ch,"laranja") == 0)printf ("Senha correta\n");
  else printf ("Senha invalida\n");
  system("pause"); }
```
# Tamanho de uma string: **strlen**

int size = strlen(str);

Þ

▶ Retorna um valor inteiro com o número de caracteres da String.

```
Exemplo#include <stdio.h>
#include <stdlib.h>
#include <string.h>main(){char ch[80];
  printf ("Digite a palavra: ");
  scanf ("%s", &ch);
  int size =strlen(ch);
  printf ("Esta palavra tem %d caracteres.\n", size);
  system("pause");}
```
# Copiar conteúdo de uma string: **strcpy**

```
▶ strcpy(para, de)
```

```
#include <stdio.h>
#include <stdlib.h>
#include <string.h>main() {<br>{
char str[80];
 strcpy (str, "Alo");
printf ("%s \n", str);
system("pause");}
```
# Concatenar duas strings: strcat

- ▶ Concatenação = junção de duas strings
- ▶ strcat(str1, str2)

D

▶ Concatena a str1 com a str2, colocando o resultado em str1

```
#include <stdio.h>
#include <stdlib.h>
#include <string.h>main() \{char palavra1[30], palavra2[30];
    printf ("\n Informe uma string: ");
    gets (palavra1);
printf ("\n Informe uma segunda string: ");
    gets (palavra2);strcat (palavra1,palavra2);printf ("A palavra concatenada eh %s \n", palavra1);
    system("pause"); }
```

```
#include <stdio.h>
#include <stdlib.h>
#include <string.h>main() \{char palavra[30], palavra2[30], teste[30];
    int comp;printf ("\n Informe uma string: ");
    gets (palavra);printf ("A palavra eh %s\n", palavra);
    printf ("\n Informe uma segunda string: ");
    gets (palavra2);printf ("A palavra eh %s\n", palavra2); 
    strcpy (teste,"aula teste");printf ("A palavra copiada eh %s\n", teste);
    strcat (teste, " 1");printf ("A palavra concatenada eh %s\n", teste);
    printf ("\nO tamanho da primeira string eh %d", 
    strlen(palavra)); comp =strcmp (palavra, palavra2);
     if (comp==0) printf ("\nSao iguais: %d", comp);
    else printf ("\nSao diferentes: %d", comp);
    printf ("\nMaiusculo: %s", strupr(palavra)); 
    printf ("\nMinusculo: %s\n", strlwr(palavra));
    system("pause");
```
}

# **Exemplo com várias funções**

D

 Escreva um programa que leia duas strings e as imprima na tela. Imprima também a segunda letra de cada string.

Escreva um programa que leia uma string, conte quantos caracteres desta string são iguais a 'a' e substitua os que forem iguais a 'a' por 'b'. O programa deve imprimir o número de caracteres modificados e a string modificada.

Faca um programa que leia o nome de 5 pessoas e mostre os nomes armazenados sempre em Maiúsculas. Utilize vetores.

Uma empresa concederá um aumento de salário aos seus funcionários, variável de acordo com o cargo, conforme a tabelaabaixo. Faça um programa que:

- ▶ Leia o salário de um funcionário
- Leia o cargo de um funcionário
- Calcule o novo salário

 Se o cargo do funcionário não estiver na tabela, ele deverá então receber 40% de aumento. Mostre o salário antigo, o novo salário e a diferença.

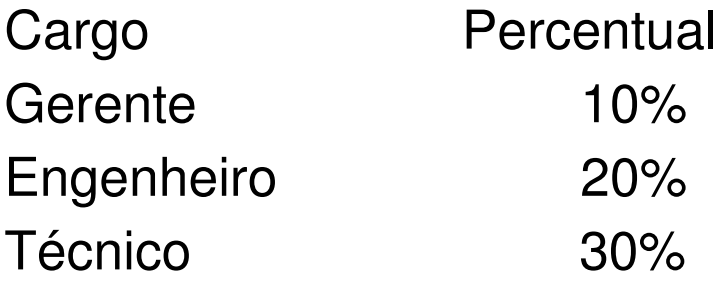

# Exercício - Resposta

#### Escreva um programa que leia duas strings e as imprima na tela. Imprima também a segunda letra de cada string.

```
#include <stdio.h>
#include <stdlib.h>
#include <string.h>main(){char palavra[30];
    printf ("\n Informe uma string: ");
    gets (palavra);
    printf ("A palavra digitada eh %s\n", palavra);
    printf ("\nA segunda letra da string digitada eh %c", palavra[1]);
    printf ("\n Informe uma segunda string: ");
     gets (palavra);
    printf ("A palavra digitada eh %s\n", palavra);
    printf ("\nA segunda letra da string digitada eh %c\n", palavra[1]);system("pause"); }
```
Escreva um programa que leia uma string, conte quantos caracteres desta string são iguais a 'a' e substitua os que forem iguais a 'a' por 'b'. O programa deve imprimir o número de caracteres modificados e a string modificada.

```
#include <stdio.h>#include <stdlib.h>#include <string.h>main(){char string[30];
    int tamanho, i, contaA=0;printf ("\nInforme uma string: ");
    gets (string);tamanho=strlen(string);for (i=0;i<tamanho;i++) {
       if (string[i]=='a') {
        contaA++;string[i]='b';}} printf ("\nO numero de caracteres modificados eh %d", contaA);
    printf ("\nA string modificada eh %s\n", string);
    system("pause"); Exercício - Resposta
```
}

#### Exercício - Resposta

D

#### Faca um programa que leia o nome de 5 pessoas e mostre os nomes armazenados. Utilize vetores.

```
#include <stdio.h>
#include <stdlib.h>
#include <string.h>main(){char nomes[5][10];int cont;for (cont=0;cont=5;cont++){printf ("\nInforme o nome %d: ", cont);
    gets(nomes[cont]);}for (cont=0;cont<5;cont++)printf ("\nO nome armazenado na posicao %d eh %s", cont, nomes[cont]);
    system("pause"); }
```

```
#include <stdio.h>
#include <string.h>
#include <stdlib.h>main(){char cargo[20];float salario, novoSalario;printf ("\nDigite o cargo: ");
    scanf ("%s", cargo);
    printf ("\nDigite o salario: ");
    scanf ("%f", &salario);
    if (strcmp(cargo, "gerente")==0)novoSalario=salario*1.1;else if (strcmp(cargo, "engenheiro")==0)novoSalario=salario*1.2;else if (strcmp(cargo, "tecnico")==0)novoSalario=salario*1.3; else novoSalario=salario*1.4; printf ("\nO salario antigo eh %.2f, o salario novo eh %.2f e a diferenca eh de R$ %.2f\n", salario, novoSalario, novoSalario-salario);
    system("pause"); }Exercício – Resposta
```
#### Como multiplicar seu aprendizado nos Exercícios

- Fazer rodar cada um dos exercícios na sua máquina.
- Sugerir baseado neles alterações dos exercícios, e as enviar a um colega.
- ▶ (por exemplo novo 3: Faca um programa que leia o nome de 5 pessoas e mostre o último sobrenome sempre em Maiúsculas).
- Verifique se as respostas do seu colega estão corretas, executando-as em sua máquina.

## Entrada e saída em C:

- as funções da biblioteca padrão para entrada e saída estão declaradas no cabeçalho **stdio.h**
- A mais usada já foi introduzida em seções anteriores: **printf()**
- **printf** vem de "print formatted" (imprimir formatado).
- $\blacktriangleright$  Ela permite facilmente imprimir valores que não sãosequências de caracteres, além de poder formatar os dados e juntar várias sequências de caracteres. Por isso, a função printf() é a mais usada !!

# Exemplos:

- ▶ printf("Este é um programa em C");
- printf("Ola" " mundo" "!!!" );
- int teste = 42;

D

▶ printf ("A variável 'teste' é o número %d. A variável

□ 'teste' contém o número 42. ", teste);

float  $pi = 3.1415$ ; printf ("O valor de pi é %f.", pi);

O valor de pi é 3.1415.

# **Especificações de formato**

- •%d Número decimal inteiro (int).
- •%u Número decimal natural (unsigned int), ou seja, sem sinal.
- • %o Número inteiro representado na base octal.
	- •Exemplo: 41367 (corresponde ao decimal 17143).
- • %x Número inteiro representado na base hexadecimal.
	- •Exemplo: 42f7 (corresponde ao decimal 17143).

•

•%X idem a %x mas com as letras serão maiúsculas:

Exemplo: 42F7.

- •%f Número decimal de ponto flutuante.
- • %lf**double**.
- •%e Número em notação científica, por exemplo 5.97e-12.
- •%E Número em notação científica em maiúsculo (5.97E-12).
- •%g Escolhe automaticamente o mais apropriado entre %f e %e.
- •%G escolhe entre %f e %E.
- •%p (Ponteiro) exibe o endereço de memória do ponteiro em notação hexadecimal.
- •%c Caractere: imprime o caractere que tem o código ASCII ao valor dado.
- •%s Sequência de caracteres (string, em inglês).
- •%% Imprime um %

 $\blacktriangleright$